# **GOMCDF**

## PURPOSE

Compute the Gompertz cumulative distribution function.

## **DESCRIPTION**

The Gompertz distribution has the following probability density function:

$$
f(x, c, b) = bc^{x}e^{\frac{-b(c^{x-1})}{\log(c)}} \qquad x \ge 0, \ b > 0, \ c \ge 1
$$
 (Eq Aux-183)

where b and c are shape parameters. It has the following cumulative distribution function:

$$
F(x, c, b) = 1 - e^{\frac{-b(c^{x-1})}{\log(c)}} \qquad x \ge 0, \ b > 0, \ c \ge 1
$$
 (EQ Aux-184)

## SYNTAX

LET <y> = GOMCDF(<x>,<c>,<br/>\big \end{DF(\times\) \times \end{DF(\times\) \times \end{DF(\times\) \times \end{DF(\times\)} \times \end{DF(\times\)} \end{DF(\times\)} \end{DF(\times\)} \end{DF(\times\)} \end{DF(\times\)}

where  $\langle x \rangle$  is a positive number, parameter, or a variable;

 $\langle y \rangle$  is a variable or a parameter (depending on what  $\langle x \rangle$  is where the computed Gompertz cdf value is saved;

 $<$ c $>$  is a number, parameter, or variable (greater than 1) that specifies the first shape parameter;

<b> is a positive number, parameter, or variable that specifies the second shape parameter;

and where the <SUBSET/EXCEPT/FOR qualification> is optional.

## EXAMPLES

LET  $A = GOMCDF(3,1.5.0.6)$ LET X2 = GOMCDF(X1,ALPHA,CONST)

### NOTE 1

If c is 1, this distribution reduces to the exponential distribution. The Gompertz distribution can be interpreted as a truncated extreme value type I distribution.

## NOTE 2

There are several forms given for the Gompertz distribution in the literature. Some of these are given in Johnson, Kotz, and Balakrisnan (see the Reference section below). In particular, one common form uses the parameter  $\alpha$  where  $\alpha = \log(c)$ . Simply replace c with  $EXP(\alpha)$  in the pdf formula given above.

#### DEFAULT

None

#### SYNONYMS

None

## RELATED COMMANDS

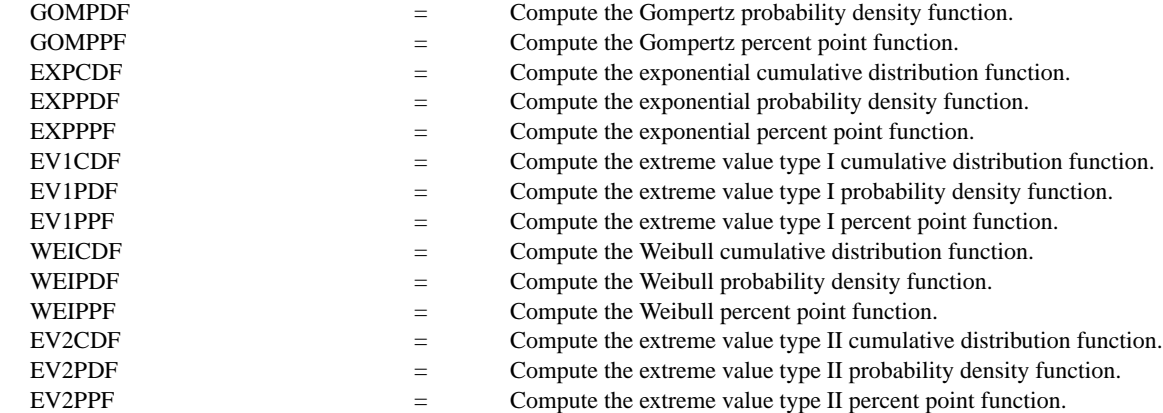

## REFERENCE

"Continuous Univariate Distributions," 2nd. ed., Johnson, Kotz, and Balakrishnan, John Wiley and Sons, 1994 (pp. 25-26, 81-85).

## APPLICATIONS

Life Testing

## IMPLEMENTATION DATE

95/10

## PROGRAM

```
LET C1 = DATA 1.1 1.1 1.1 2 2 2 5 5 5
LET B1 = DATA 0.5 1 2 0.5 1 2 0.5 1 2
```

```
.
MULTIPLOT 3 3; MULTIPLOT CORNER COORDINATES 0 0 100 100
TITLE AUTOMATIC
LOOP FOR K = 1 1 9LET C = C1(K)LET B = B1(K)X1LABEL C = C, B = CPLOT GOMCDF(X,C,B) FOR X = 00.015END OF LOOP
END OF MULTIPLOT
```
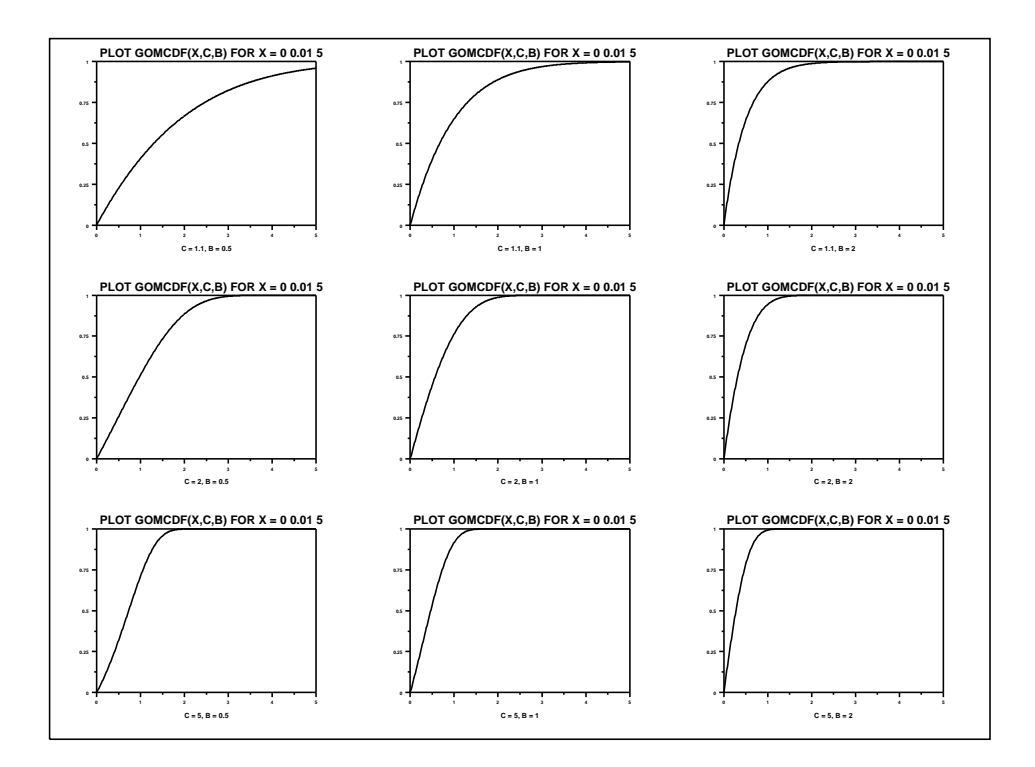